### Scala cont' Types, Loops, Strings, Reading Files

## Lecture Objective

- This is Lecture Objective 2 from the Pale Blue Dot project -
- "getCountryCode" which:
	- Takes two Strings as parameters representing:
		-
		- The name of a country to lookup in this file
	- - The country code must be all lowercase
		-

### **Sample lines from the countries file** Jordan#JP

• In the PaleBlueDot object, which is in the pbd package, write a method named

• The name of a file containing country data. ex. "data/coutries.txt"

• Returns the 2 character country code as a String of the country name parameter

• The country name is not case-sensitive (ex. You code must treat "jaPan" and "JAPAN" as the same country name and return "jp" for both

Submit a zip file of your project to AutoLab: File > Export to zip file

Jamaica#JM Jordan#JO

- All values in Scala are objects
	- Objects contain variables and methods
	- No primitive values in Scala
- We'll start with the following types:
	- •Int
	- Long
	- Double
	- Boolean
	- Unit
	- String

## Scala Types

- A whole number
- 32 bit representation
- -2147483648 to 2147483647
	- Values outside this range will **overflow** 
		- Or underflow
	- Overflow values will wrap around

### Int

### **val** a: Int = 2147483647

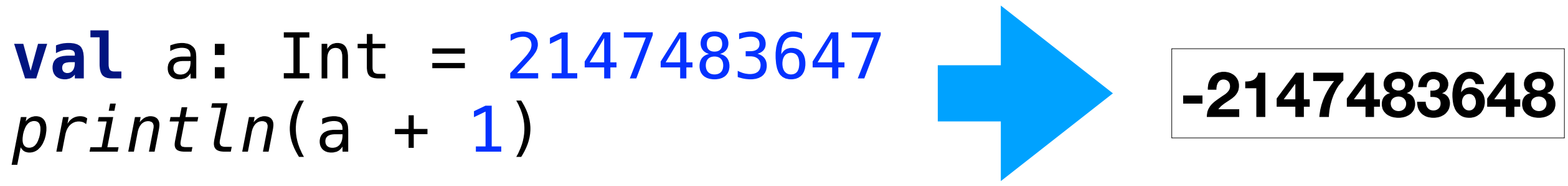

- A whole number (Like Int)
- 64 bit representation
- -9223372036854775808 to 9223372036854775807
- Useful when you expect values that would overflow an Int

# Long

**val** a: Long = 2147483647

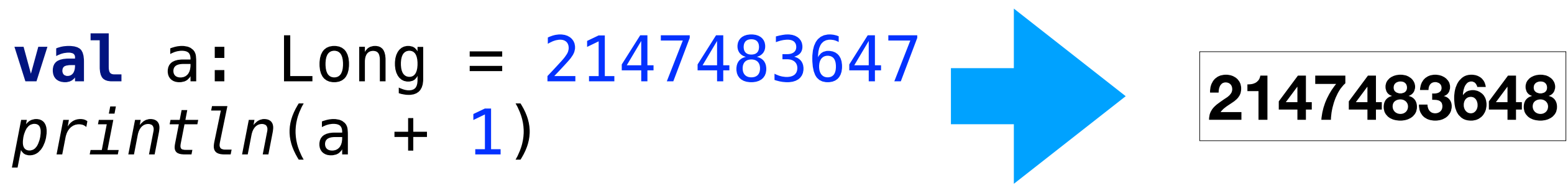

- When dividing two Ints/Longs the result is always an Int/Long
- Decimal portion is removed
	- <sup>E</sup>ffectively returns the floor of the result

# Integer Division

**val** ageInMonths: Int = 245 val monthsPerYear: Int = 12 **val** ageInYears = ageInMonths/monthsPerYear *println*(ageInYears)

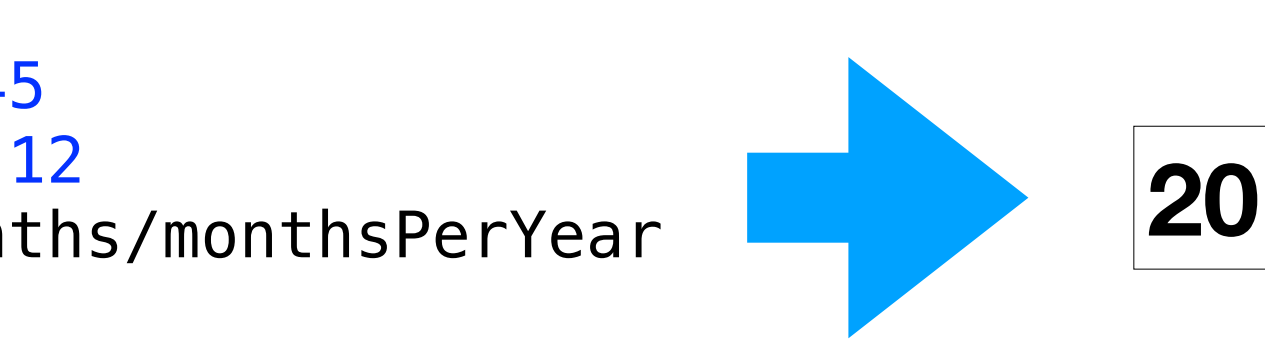

• Number with a whole number and a decimal

- portion
- 64 bit representation
- Values are truncated to fit in 64 bits
	- Loss of precision!

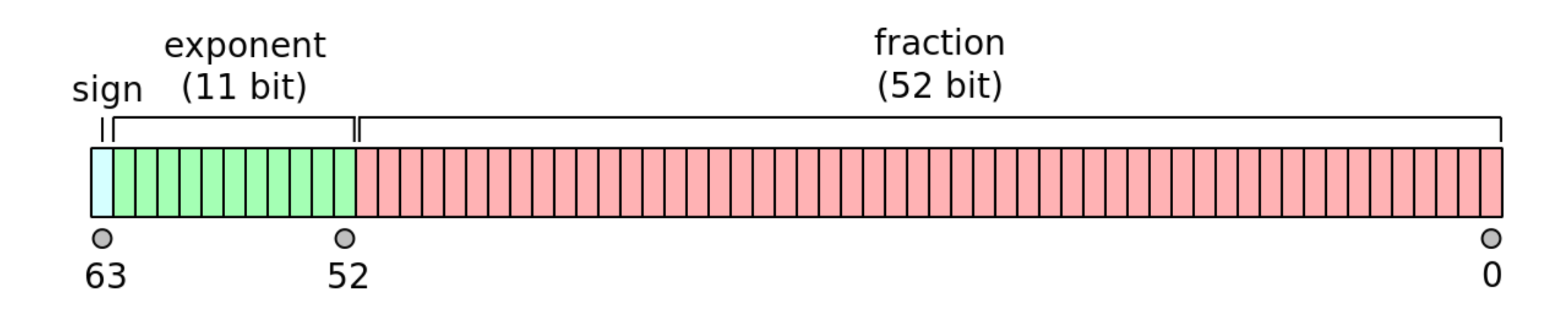

### Double

### **[https://en.wikipedia.org/wiki/Double-precision\\_floating-point\\_format](https://en.wikipedia.org/wiki/Double-precision_floating-point_format)**

- Values are represented in binary
	- Ex. 0.11  $== 1/2 + 1/4 == 3/4$
- In decimal we have values that cannot be stored without truncation
	- Ex. 1/3 != 0.3333333333333333333333
- Values such as 0.1 cannot be represented as a sum of powers of 2
	- $\bullet$  0.1 (base 10) != 0.0001100110011001100110011001100110011001100 110011001 (base 2)
	- But this the best we can do with Double representations

### Double

- We need to be aware of this truncation in our programs
- In the code below,  $c == 0.3$  is false!
- **val** b: Double = 0.1 **val**  $c:$  Double =  $b * 3$ *println*(c)

## Double

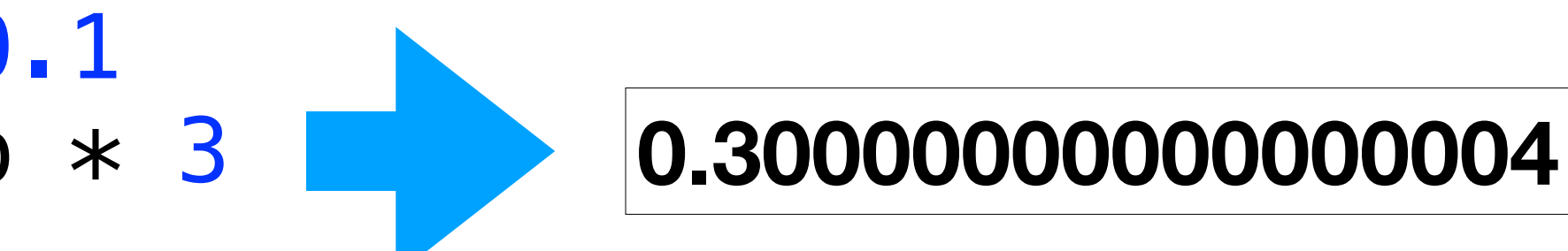

- Checking for equality with Doubles
- Allow a small amount of tolerance when comparing two doubles
- Math.abs $(x y) <$  small\_value
	- As long as x and y are within a small value of each other this will be true

```
val b: Double = 0.1val c: Double = b * 3val expected: Double = 0.3
println(c == expected)
```

```
val epsilon: Double = 0.00000001
val b: Double = 0.1val c: Double = b * 3val expected: Double = 0.3|print1n(Math.abs(c - 0.3) < episilon)|
```
### Double

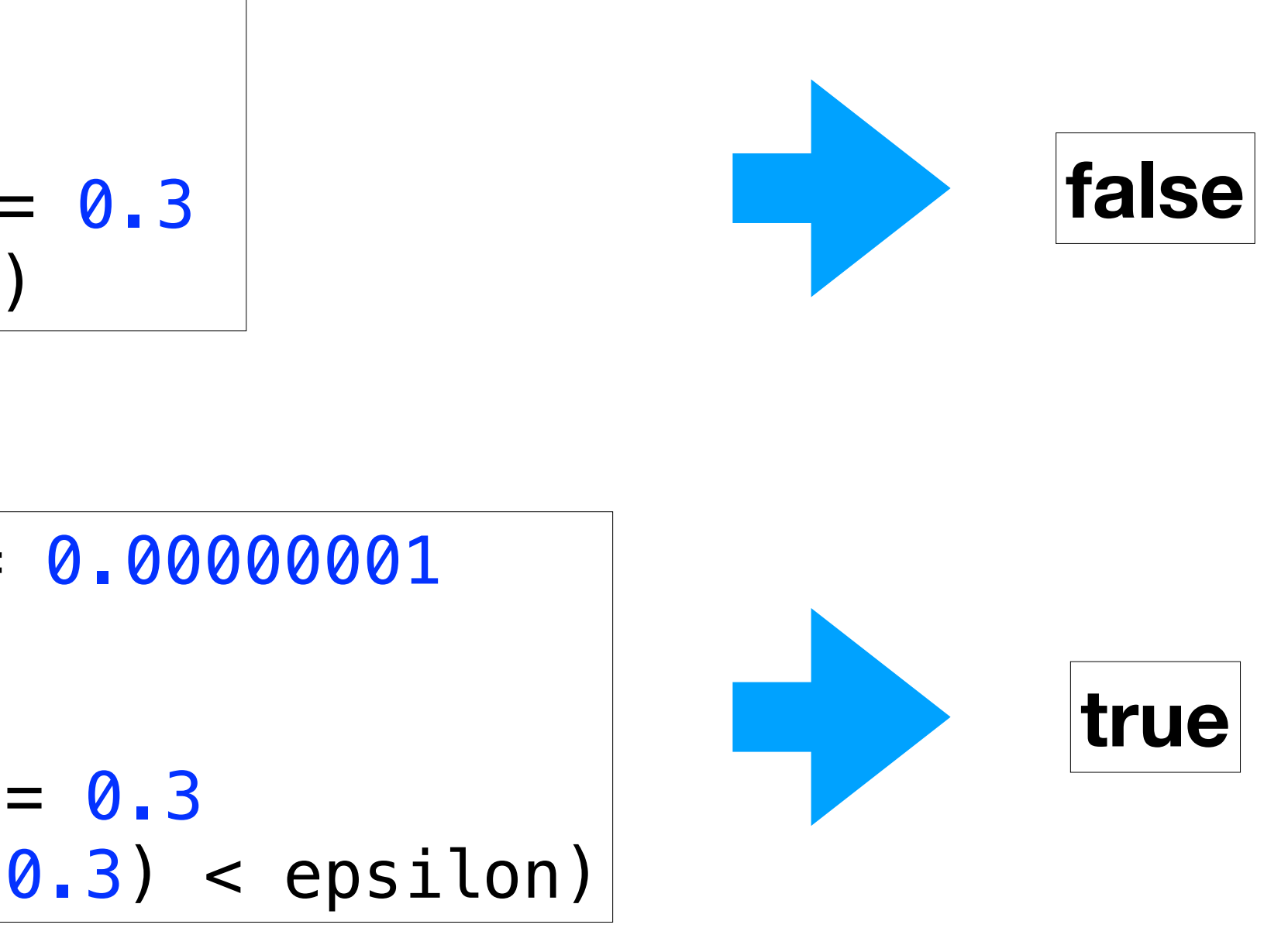

- Boolean
	- true or false
- Unit
	- Nothing
	- that does not return a value
	-

• Used to indicate a method/function

• Ex: main and println both return Unit

### Boolean and Unit

## String

- A sequence of characters (type Char)
- Declared with double quotes
	- val s:String = "valid string literal"
- Many useful methods. Examples:
	- startsWith(String) check if this String starts with the given String
	- length() number of characters in this String
	- •.split(String) Separates this String by the given **String**

### Scala Type Conversions

**package** example

**object** Types {

**def** main(args: Array[String]): Unit = {

 *// Declaring variable*   $var$  anInt: Int =  $10$  **var** aDouble: Double = 5.8 **var** aBoolean: Boolean = **true var** aString: String = **"6.3"** 

*// Converting variable types* **var** anotherDouble: Double = aString.**toDouble var** anotherString: String = anInt.**toString**

 *// Truncates the decimal. anotherInt == 5* **var** anotherInt: Int = aDouble.**toInt**

}

}

Use the to<Type> methods to convert between types

For Loop

Reads:

"for variable\_name in data\_structure execute

loop\_body"

### For Loop

### **for**(<variable\_name> **<-** <data\_structure>){ *<loop\_body>* }

"1 to n" creates a Range of integers that can be iterated over with a

```
for loop
```
-Similar to range(n) in Python

## For Loop

```
package example 
object Loop { 
  def printOneTo(n: Int): Unit = {
    for(i < -1 to n){
      println("i == " + i) } 
   } 
   def printOneToAlternate(n: Int): Unit = { 
    val numbers: Range = 1 to n
    for (i \leftarrow numbers) \{println("i == " + i) } 
   } 
   def main(args: Array[String]): Unit = { 
     printOneTo(10)
   } 
}
```
**Output: i == 1 i == 2**   $i == 3$ **i == 4 i == 5**   $i = 6$ **i == 7**   $i == 8$  $i = 9$ **i == 10**

Given a String containing boolean values separated by semicolons, return the percentage of values that are true

### For Loop + String Example

```
package example 
object StringSplitter { 
   def computePercentTrue(line: String): Double = { 
     val splits: Array[String] = line.split(";") 
    var totalCount: Double = 0
    var trueCount: Double = 0
     for (value <- splits) { 
       val valueAsBoolean: Boolean = value.toBoolean 
       if (valueAsBoolean) { 
         trueCount += 1 
 } 
       totalCount += 1 
 } 
     trueCount / totalCount 
 } 
   def main(args: Array[String]): Unit = { 
     val testInput = "true;false;true;true;true" 
     val percentTrue = computePercentTrue(testInput) // expecting 0.8 
     println("Percentage true == " + percentTrue) 
 }
```

```
}
```
Split the String on semicolons -Returns a data structure of Strings

### For Loop + String Example

**package** example

```
object StringSplitter {
```

```
 def computePercentTrue(line: String): Double = { 
    val splits: Array[String] = line.split(";") 
   var totalCount: Double = 0
   var trueCount: Double = 0
    for (value <- splits) { 
      val valueAsBoolean: Boolean = value.toBoolean 
      if (valueAsBoolean) { 
        trueCount += 1 
 } 
      totalCount += 1 
 } 
    trueCount / totalCount 
 } 
  def main(args: Array[String]): Unit = { 
    val testInput = "true;false;true;true;true" 
    val percentTrue = computePercentTrue(testInput) // expecting 0.8 
    println("Percentage true == " + percentTrue) 
 }
```
}

Iterate over each value

### For Loop + String Example

**package** example

```
object StringSplitter {
```

```
 def computePercentTrue(line: String): Double = { 
    val splits: Array[String] = line.split(";") 
   var totalCount: Double = 0
   var trueCount: Double = 0
   for (value \leftarrow splits) {
      val valueAsBoolean: Boolean = value.toBoolean 
      if (valueAsBoolean) { 
         trueCount += 1 
 } 
      totalCount += 1 
 } 
    trueCount / totalCount 
 } 
  def main(args: Array[String]): Unit = { 
    val testInput = "true;false;true;true;true" 
    val percentTrue = computePercentTrue(testInput) // expecting 0.8 
    println("Percentage true == " + percentTrue) 
 }
```

```
}
```
Convert the Strings to Booleans

### For Loop + String Example

```
package example 
object StringSplitter { 
   def computePercentTrue(line: String): Double = { 
     val splits: Array[String] = line.split(";") 
    var totalCount: Double = 0
    var trueCount: Double = 0
     for (value <- splits) { 
      val valueAsBoolean: Boolean = value.toBoolean
       if (valueAsBoolean) { 
         trueCount += 1 
 } 
       totalCount += 1 
 } 
     trueCount / totalCount 
 } 
   def main(args: Array[String]): Unit = { 
     val testInput = "true;false;true;true;true" 
     val percentTrue = computePercentTrue(testInput) // expecting 0.8 
     println("Percentage true == " + percentTrue) 
 } 
}
```
### Count the total number of values and the number

that are true

### For Loop + String Example

**package** example

```
object StringSplitter {
```

```
 def computePercentTrue(line: String): Double = { 
    val splits: Array[String] = line.split(";") 
   var totalCount: Double = 0
   var trueCount: Double = 0
    for (value <- splits) { 
      val valueAsBoolean: Boolean = value.toBoolean 
      if (valueAsBoolean) { 
        trueCount += 1 
 } 
     \text{totalCount} += 1
}
    trueCount / totalCount 
 } 
  def main(args: Array[String]): Unit = { 
    val testInput = "true;false;true;true;true" 
    val percentTrue = computePercentTrue(testInput) // expecting 0.8 
    println("Percentage true == " + percentTrue) 
 }
```
}

-Note: If these values were Ints this would be integer division

### For Loop + String Example

```
Compute the average
package example 
object StringSplitter { 
   def computePercentTrue(line: String): Double = { 
     val splits: Array[String] = line.split(";") 
    var totalCount: Double = 0
    var trueCount: Double = 0
     for (value <- splits) { 
       val valueAsBoolean: Boolean = value.toBoolean 
       if (valueAsBoolean) { 
         trueCount += 1 
 } 
       totalCount += 1 
 } 
     trueCount / totalCount 
 } 
   def main(args: Array[String]): Unit = { 
     val testInput = "true;false;true;true;true" 
     val percentTrue = computePercentTrue(testInput) // expecting 0.8 
     println("Percentage true == " + percentTrue) 
 } 
}
```
def  $accessSplitsExample()$ : Unit = {

```
 val stringToSplit: String = "value1_value2_value3"
```
 *// Access the three values*  val firstValue: String = splits(0) val secondValue: String = splits(1) val thirdValue: String = splits(2)

```
 val splits: Array[String] = stringToSplit.split("_")
```
 *println*(firstValue) *println*(secondValue) *println*(thirdValue)

}

# String Splitting

Use (index) to access the value in an Array at a specific index

Read the contents of a file into a String line-by-line -Assumes "data/testFile.txt" exists in the project

```
package example 
import scala.io.Source 
object FileReader { 
   def convertFileToString(filename: String): String = { 
     var contents: String = "" 
     val file: BufferedSource = Source.fromFile(filename) 
     for (line <- file.getLines()){ 
      contents += line + "\n"
     } 
     contents 
   } 
   def main(args: Array[String]): Unit = { 
     val filename = "data/testFile.txt" 
     val contents = convertFileToString(filename) 
     println(contents) 
 } 
}
```
**package** example

```
import scala.io.Source
```
**object** FileReader {

```
 def convertFileToString(filename: String): String = { 
    var contents: String = "" 
    val file: BufferedSource = Source.fromFile(filename) 
     for (line <- file.getLines()){ 
      contents += line + "\n"
    } 
    contents 
  } 
  def main(args: Array[String]): Unit = { 
    val filename = "data/testFile.txt" 
    val contents = convertFileToString(filename) 
    println(contents) 
 }
```
}

# Reading Files

Import the Source object from the standard library

**package** example **import** scala.io.Source **object** FileReader { **def** convertFileToString(filename: String): String = { **var** contents: String = **"" val** file: BufferedSource = Source.*fromFile*(filename) **for** (line <- file.getLines()){ contents  $+=$  line  $+$  "\n" } contents } **def** main(args: Array[String]): Unit = { **val** filename = **"data/testFile.txt" val** contents = *convertFileToString*(filename) *println*(contents) } }

# Reading Files

```
Call scala.io.Source.fromFile(filename: String): BufferedSource
```
Call BufferedSource.getLines() to get the lines in a data structure of **Strings** 

```
package example 
import scala.io.Source 
object FileReader { 
   def convertFileToString(filename: String): String = { 
     var contents: String = "" 
     val file: BufferedSource = Source.fromFile(filename) 
    for (\text{line} \leftarrow \text{file.getLines}()){
      contents += line + "\n"
     } 
     contents 
   } 
   def main(args: Array[String]): Unit = { 
     val filename = "data/testFile.txt" 
     val contents = convertFileToString(filename) 
     println(contents) 
 } 
}
```
Do whatever you need to do with the content of the file

Note: Creating a String with all the contents of file is only done as an example. Do not create such a String when reading large files

```
package example 
import scala.io.Source 
object FileReader { 
   def convertFileToString(filename: String): String = { 
     var contents: String = "" 
     val file: BufferedSource = Source.fromFile(filename) 
    for (line \leftarrow file.getLines()) contents += line + "\n" 
 } 
     contents 
   } 
   def main(args: Array[String]): Unit = { 
     val filename = "data/testFile.txt" 
     val contents = convertFileToString(filename) 
     println(contents) 
 } 
}
```
### Example in IntelliJ

## Lecture Objective

- This is Lecture Objective 2 from the Pale Blue Dot project -
- "getCountryCode" which:
	- Takes two Strings as parameters representing:
		-
		- The name of a country to lookup in this file
	- - The country code must be all lowercase
		-

### **Sample lines from the countries file** Jordan#JP

• In the PaleBlueDot object, which is in the pbd package, write a method named

• The name of a file containing country data. ex. "data/coutries.txt"

• Returns the 2 character country code as a String of the country name parameter

• The country name is not case-sensitive (ex. You code must treat "jaPan" and "JAPAN" as the same country name and return "jp" for both

Submit a zip file of your project to AutoLab: File > Export to zip file

Jamaica#JM Jordan#JO